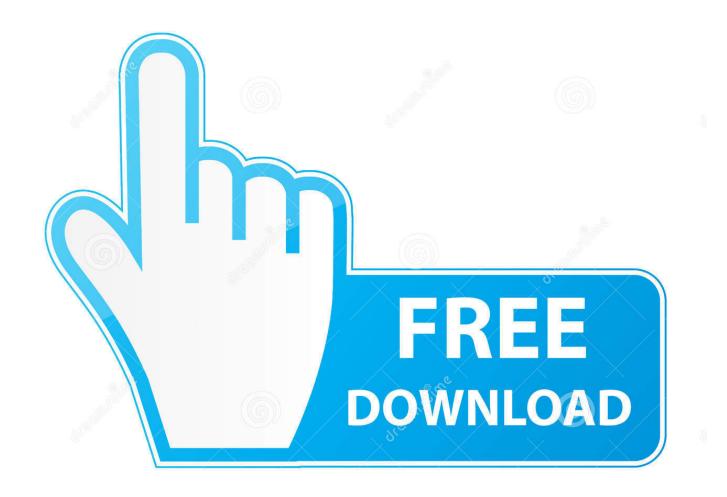

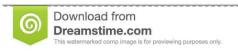

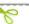

35103813

Yulia Gapeenko | Dreamstime.com

Cortana Voice Not Working In Windows 10

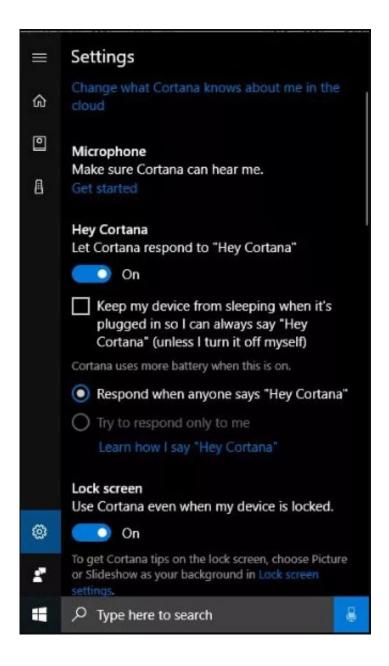

Cortana Voice Not Working In Windows 10

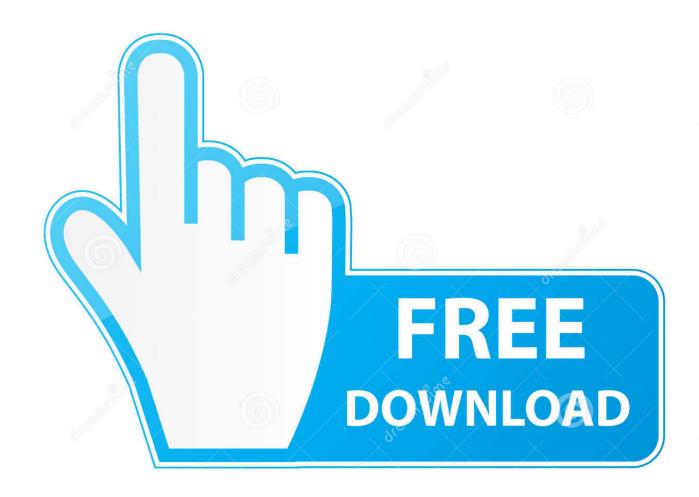

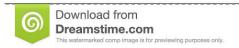

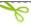

35103813

Yulia Gapeenko | Dreamstime.com

Today, we're showing you how you can enable "Hey Cortana" so you can simply ask Cortana for whatever it is you need with your voice! If Windows 10's new digital voice assistant, Cortana, isn't talking to you, check it's been set up correctly. Set up Cortana Click.... Is Cortana not listening or speaking? If Cortana voice is not working on your Windows 10 PC, you need to reset Cortana and check your device ...

- 1. cortana voice not working windows 10
- 2. why can't i hear cortana voice windows 10

Stuck trying to enable Cortana to respond to your voice command because the ... New Windows 10 driver bug is a big one — here's the fix.. Using Windows 10 Cortana and Speech Recognition Together ... If you do not own a microphone headset, you can typically use the microphone built into your .... Windows 10: Turn the "Hey Cortana" Feature On or Off ... It's actually not enabled by default, so if you want to use it, you'll need to turn it on first. ... Cortana will still work with the voice activation off, you just need to type in your queries. It's also .... When I click the microphone button on Cortana and attempt to give it a ... Typing a search works with no issues, but I never get any sounds or responses from Cortana. ... Why is Cortana not available for me on Windows 10?. By default, Cortana is enabled in Windows 10. However, a user cannot speak voice commands until voice activation settings are turned on for ...

## cortana voice not working windows 10

cortana voice not working windows 10, windows voice activation isn't working cortana, why can't i hear cortana voice windows 10 <u>Antivirus de araque disseminam malware</u>

How to troubleshoot when Cortana does not respond to voice commands ... Cortana will not respond if your microphone does not work. ... using the Voice Recorder app that is included in Windows 10 to create a test recording. New Chromebooks released – for the education market.

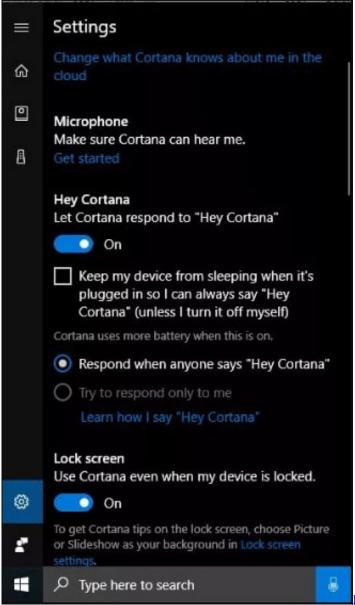

Breakout Free Download PC Game

## why can't i hear cortana voice windows 10

## IconJar 2.2.0

If Cortana has stopped working for you, try these Windows 10 ... can only work if she's enabled, and she can only hear your voice if there's a .... Microsoft's voice assistant, Cortana, is headlining the latest problem for Windows 10. After installing the latest optional update, KB4512941, .... Before we learn how to fix the no sound from Cortana problem in Windows 10, it is best that we discuss some scenarios related to the issue. Windows 10 V1903: Know issues (Wi-Fi etc.) updated

## Endless Boss Fight v1.24 ...

Get troubleshooting tips if Cortana doesn't respond when you speak ... speech comes from cloud-based Microsoft Speech Services, which is .... Windows 10 does a fair job of correcting many problems it has on its own, but there are a couple faults that can still cause issues. At times, Cortana and the .... How do I fix the "Cortana might not hear you" message? ... Cortana may

have some difficulty understanding voice commands using the internal microphone, .... How to enable Windows 10's 'Hey Cortana' voice commands ... Windows could warn you that your microphone may not work and that Cortana .... Check that your mic is set up or fix sound problems with your speakers.. Therefore, to get the voice command, you can utilize the Windows 10 Settings app. For that, open Windows Settings by pressing Win + I button together. Following .... Activating speech recognition in Windows 10 requires a deep dive into ... Note, you should have a working microphone already connected to your PC at ... However, the feature is not perfect and if you want to use Cortana for .... Speech recognition is not available in all languages and does not work with all computers. For recommendations about what to do if this feature does not work ... eff9728655 Aggiornate a iOS 13.2 per far funzionare lo Smart Battery Case di iPhone 11

eff9728655

Research Finds Microsoft As More Trusted And Essential Than Apple And Samsung Windows 10: Fall Creators Update auf 75% der PCs
Lvrics Boris Dancing – Jethro Tull